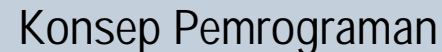

**<sup>w</sup>ww.docu-track.co<sup>m</sup>**

**<sup>P</sup>DF-XCHANG<sup>E</sup>**

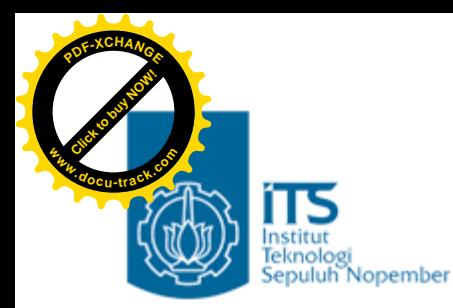

### Bab 4. Decision 2 (Pengambilan Keputusan)

#### Konsep Pemrograman Politeknik Elektronika Negeri Surabaya 2006

**PENS-ITS** Umi Sa'adah

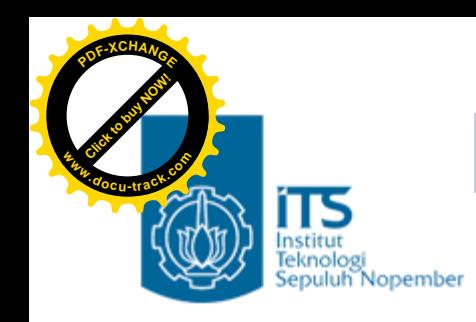

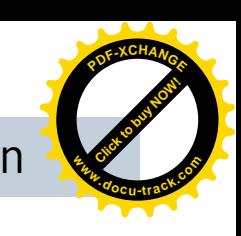

#### **Overview**

- § *Nested* if (if bersarang)
- § Pernyataan else if
- § Pernyataan switch

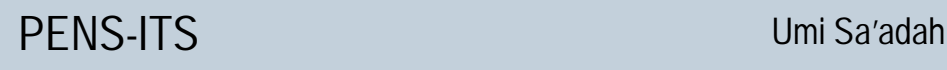

**<sup>w</sup>ww.docu-track.co<sup>m</sup>**

**<sup>P</sup>DF-XCHANG<sup>E</sup>**

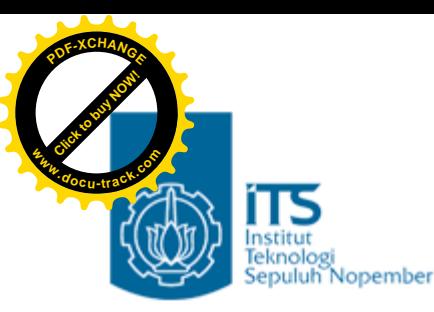

#### **Nested** *if*

#### (*if* yang bersarang dalam *if* yang lain)

• Digunakan untuk mengimplementasikan kasus yang melibatkan **banyak SYARAT**

```
if (kondisi_1)
   if (kondisi_2)
  .
  .
               if (kondisi_n)
                  pernyataan_n;
               else
                 pernyataan;
  .
  .
   else
     pernyataan;
else
   pernyataan;
```
- Jika kondisi dalam *if* bernilai TRUE, maka akan dicek kondisi pada *if* berikutnya, demikian sampai dengan *if* yang terdalam jika senantiasa bernilai TRUE, maka pernyataan\_n akan diproses.
- Jika kondisi dalam *if* bernilai FALSE, maka yang akan diproses adalah pernyataan yang ada pada *else* pasangannya

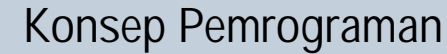

**<sup>w</sup>ww.docu-track.co<sup>m</sup>**

**<sup>P</sup>DF-XCHANG<sup>E</sup>**

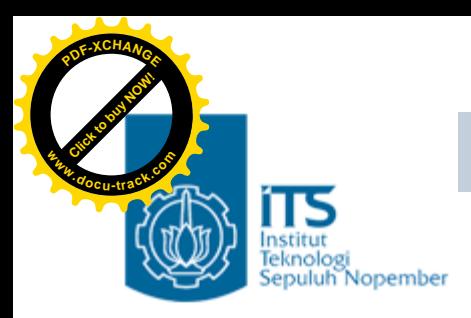

## **Pernyataan** *else if*

• Digunakan untuk mengimplementasikan kasus yang memiliki **banyak ALTERNATIF / OPTION**

```
if (kondisi_1)
  pernyataan_1;
else if (kondisi_2)
  pernyataan_2;
  .<br>.
  .
else
   pernyataan_n;
```
- Contoh implementasi *else if* ini misalnya pembuatan sebuah program kalkulator sederhana.
- User memberikan masukan dengan format : **operand1 operator operand2**
- Hasil operasi bergantung pada jenis **operator** yang dimasukkan oleh user. Oleh karena itu program akan mengecek apakah **operator** berupa tanda '\*', '/', '%', '+', ataukah tanda '-'.

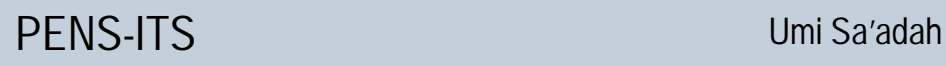

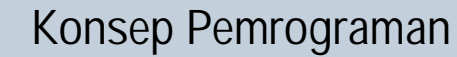

**<sup>w</sup>ww.docu-track.co<sup>m</sup>**

**<sup>P</sup>DF-XCHANG<sup>E</sup>**

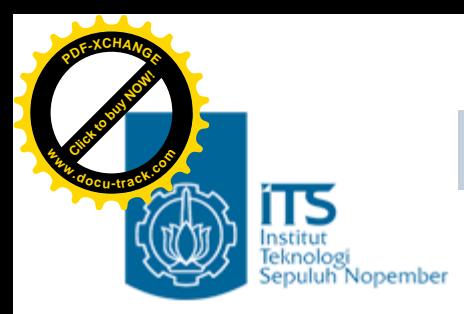

# **Pernyataan** *switch*

- Untuk mengimplementasikan kasus dengan banyak **ALTERNATIF/OPTION**
- The *switch case* statement is a better way of writing a program when a series of *if elses* occurs.

```
switch ( ekspresi )
{
       case value1: pernyataan;
                     pernyataan;
                      ......
                     break;
         ......
       case valuen: pernyataan;
                       .......
                      break;
       default: pernyataan;
}
```
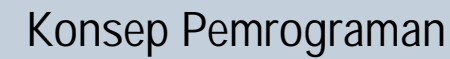

**<sup>w</sup>ww.docu-track.co<sup>m</sup>**

**<sup>P</sup>DF-XCHANG<sup>E</sup>**

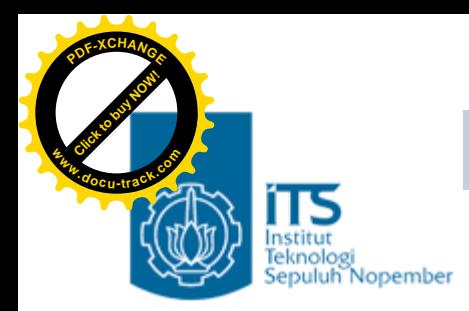

## **Pernyataan** *switch*

#### **Aturan-aturan pada pernyataan** *switch*

- Ekspresi pada *switch* (serta value pada *case)* harus berupa nilai integer atau karakter à tidak boleh float dan tidak boleh *range* (seperti pada kasus konversi nilai angka ke nilai huruf)
- Urutan dari pernyataan *case* tidak penting
- Klausa *default* boleh diletakkan di awal (secara konvensi diletakkan terakhir)
- Keyword *break* **HARUS** disertakan pada akhir dari setiap pernyataan *case,* digunakan untuk melompat ke akhir dari blok *switch*
- Klausa *default* bersifat *optional* à akan dieksekusi HANYA JIKA tidak ada satupun nilai *case* yang cocok.

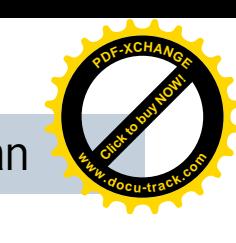

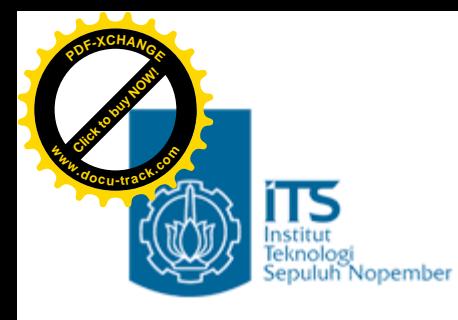

#### Latihan

- 1. Buatlah program untuk menghitung diskriminan dan mencari akar-akar dari persamaan kuadrat :  $ax2 + bx + c = 0$ , dengan ketentuan sbb :
	- $D = b2 4ac$ 
		- Jika D = 0, maka terdapat 2 akar real yang kembar, yaitu :  $x1 = x2 = -b / 2a$
		- Jika D > 0 , maka terdapat 2 akar real yang berlainan, yaitu :

 $x1 = (-b + sqrt(D))/2a$ 

$$
x2 = (-b - sqrt(D)) / 2a
$$

– Jika D < 0 , maka terdapat 2 akar imaginair yang berlainan, yaitu :

$$
x1 = -b / 2a + (sqrt(-D) / 2a) i
$$

$$
x2 = -b / 2a - (sqrt(-D) / 2a) i
$$

Input : a, b, c (float)

Output : Nilai Diskriminan serta nilai akar-akar persamaan tsb (x1& x2).

#### Petunjuk :

- untuk mencari akar dari x, gunakan : sqrt $(x)$  yang didefinisikan pada  $\langle$ math.h $\rangle$ .

- gunakan else if

**<sup>w</sup>ww.docu-track.co<sup>m</sup>**

**<sup>P</sup>DF-XCHANG<sup>E</sup>**

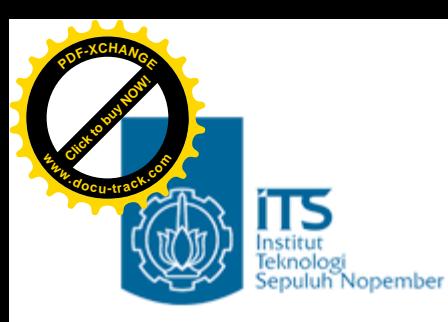

#### Latihan

2. Dengan menggunakan pernyataan else..if , buatlah program kalkulator sederhana, untuk mendapatkan tanpilan hasil sebagai berikut :

Masukkan bilangan pertama : 5

Masukkan bilangan kedua : 3

Menu Matematika

- 1. Penjumlahan
- 2. Pengurangan
- 3. Pembagian
- 4. Perkalian

Masukkan pilihan anda : 4

Hasil operasi tersebut  $= 15$ 

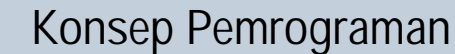

**<sup>w</sup>ww.docu-track.co<sup>m</sup>**

**<sup>P</sup>DF-XCHANG<sup>E</sup>**

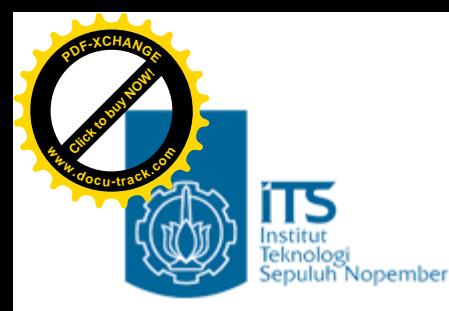

#### Latihan

3. Buat program untuk mengkonversikan nilai angka ke nilai huruf.

Petunjuk : nilai\_angka $\leq$ =40 = E 40< $m$ ilai\_angka< $=$ 55 = D 55 $\langle$ nilai\_angka $\langle =60 \rangle$  = C 60 $\langle$ nilai\_angka $\langle$ =80 = B 80 $\langle$ nilai angka $\langle$ =100 = A Input : nilai\_angka =  $62$ Output : Nilai huruf adalah B

4. Tulislah kembali pernyataan-pernyataan di bawah ini dengan menggunakan pernyataan *switch* if( letter  $=='X'$  )  $sum = 0$ ;

```
else if ( letter == 'Z' )
       valid_flag = 1;
else if( letter == 'A' )
       sum = 1;
else
```

```
printf("Unknown letter -->%c\n", letter );
```
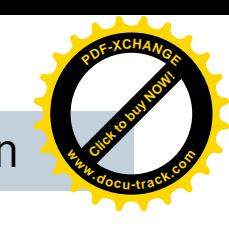

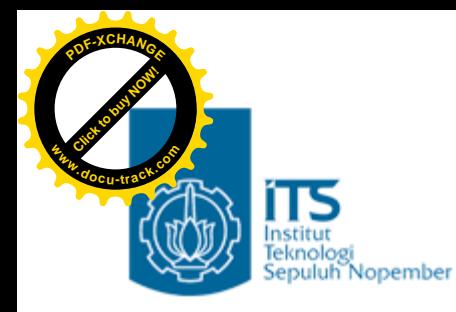

}

5. Ubahlah program di bawah ini, implementasikan kembali dengan menggunakan pernyataan *switch*

```
main() \{int valid_operator = 1; \frac{1}{100} //valid_operator diinisialisasi dg logika 1 char operator;
   float number1, number2, result;
   printf("Masukkan 2 buah bilangan & sebuah operator\ndengan format : number1 operator number2\n\n");
   scanf("%f %c %f", &number1, &operator, &number2);
   if(operator == '*)result = number1 * number2;
   else if(operator == '/')
      result = number1 / number2;
   else if(operator == '+')
      result = number1 + number2;else if(operator == '-')
      result = number1 - number2;
   else
      valid operator = 0;
   if(valid_operator)
      printf("\n%g %c %g is %g\n", number1, operator, number2, result );
   else
      printf("Invalid operator!\n");
```
**<sup>w</sup>ww.docu-track.co<sup>m</sup>**

**<sup>P</sup>DF-XCHANG<sup>E</sup>**

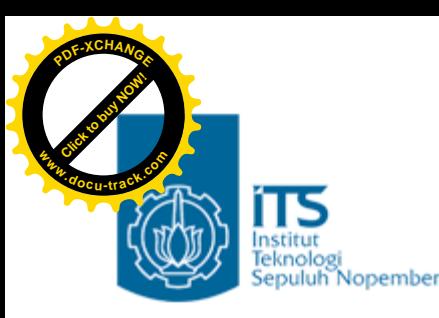

#### Latihan

6. Buatlah program untuk menampilkan menu dan melakukan proses sbb :

Menu : 1. Menghitung volume kubus

2. Menghitung luas lingkaran

3. Menghitung volume silinder.

Input : pilihan user (1, 2 atau 3)

Jika pilihan  $= 1$ , maka :

Input : panjang sisi kubus

Output : Volume kubus (vol = sisi3)

Jika pilihan  $= 2$ , maka :

Input : panjang jari-jari lingkaran

```
Output : Luas lingkaran (luas = 3.14 * r2)
```
Jika pilihan  $= 3$ , maka :

Input : panjang jari-jari lingkaran & tinggi silinder

```
Output : Volume silinder (vol = 3.14 * r2 * t)
```
Jika pilihan selain 1, 2 & 3 (default) : Tampilkan pesan kesalahan.

Petunjuk : gunakan switch-case